# 

# **KARAR VERME SÜRECİNDE COPRAS YÖNTEMİ UYGULAMASI**

Hakan Altın\*

# **Öz**

*Çok kriterli karar verme yöntemleri birbirleriyle ilişkili çok sayıda kriter ve alternatifin olduğu bir ortamda karar verme sürecini analiz eder. Temel amaç en iyi alternatifi seçmek veya verilen çok sayıda alternatifin performans sıralanmasını belirlemektir. Karar verme bir karar vericinin belirli bir konuda genellikle çelişen kriterler arasından seçim yapmasıdır. Bu yöntemler karar vericiye en iyi çözümü bulma konusunda yol gösterir. Bunu yaparken ideal çözümler ile ideal olmayan çözümleri karşılaştırırlar. Çalışmanın amacı karar verme sürecinde COPRAS yöntemi uygulamasıdır. Bunun için bir vaka çalışması yapılmıştır. Uygulamanın gösterimi için Batı Avrupa: Şehre Göre Mevcut Yaşam Kalitesi İndeksi kullanılmıştır. Batı Avrupa şehre göre mevcut yaşam kalitesi değerlendirilmesine yönelik COPRAS yöntemi sonuçlarına göre, en iyi yaşam kalitesine sahip ilk beş şehir sırasıyla Lahey (Den Haag), Eindhoven, Viyana, Zürih, ve Düsseldorf şehirleridir. Duyarlılık analizleri bulunan sonuçların güvenilir olduğunu göstermektedir. Sonuç, COPRAS yöntemi, karar vericiye tüm alanlarda kullanılabilir bir esneklik sağlamaktadır.*

**Anahtar Kelimeler:** *Çok Kriterli Karar Verme Yöntemleri, COPRAS, Yaşam Kalitesi İndeksi*

**JEL Sınıflandırması:** *G10, G11, G14*

## **APPLICATION OF THE COPRAS METHOD IN THE DECISION-MAKING PROCESS**

# **Abstract**

*Multi-criteria decision-making methods analyze the decision-making process in an environment with many interrelated criteria and alternatives. The main purpose is to choose the best alternative or to determine the performance ranking of a given number of alternatives. Decision making is when a decision maker chooses from among often conflicting criteria on a particular issue. These methods guide the decision maker in finding the best solution. In doing so, they compare ideal solutions with non-ideal solutions. The aim of the study is to apply the COPRAS method in the decision-making process. A case study has been conducted for this. Western Europe: Current Quality of Life by City Index was used to demonstrate the application. According to the results of the COPRAS method for evaluating the current quality of life by Western European city, the top five cities with the best quality of life are respectively The Hague (Den Haag), Eindhoven, Vienna, Zurich, and Düsseldorf. Sensitivity analysis shows that the results found are reliable. As a result, the COPRAS method provides flexibility to the decision maker in all areas.*

**Keywords:** *Multi-Criteria Decision-Making Methods, COPRAS, Quality of Life Index*

**JEL Classification:** *G10, G11, G14*

<sup>\*</sup> Prof. Dr, Aksaray Üniversitesi, İktisadi ve İdari Bilimler Fakültesi, İşletme Bölümü, [hakanaltin@aksaray.edu.tr](mailto:hakanaltin@aksaray.edu.tr)

# **1. Giriş**

Bireyler, yatırımcılar ve şirketler yaşamları süresince karar verirler. Bu kararların sağladığı fayda katlanılan maliyetin üzerinde gerçekleştiğinde bir değer yaratılmış olur. Verilen her karar karşılaşılan bir problemin bir çözümünü gösterir. Eğer, gerçek dünya tam bilgi varsayımı altında çalışıyor olsaydı alınan her karar doğru olacak ve günlük hayat optimal seçimlerden oluşacaktır. Buna karşılık, günlük hayat eksik bilgi gerçeği altında hareket etmektedir. Piyasaya gelen her yeni bilgi varlıkların fiyatlamasını açıklamaktadır. Bu bilgiler piyasa tarafından bazen olumlu algılanacağı gibi bazen de olumsuz algılanmaktadır. Piyasa oyuncuları bu risk unsurlarına bağlı olarak pozisyon alırlar.

Bireyler ve şirketler karar verme aşamasında çok sayıda alternatif ve kriteri analiz etmek zorunda kalırlar. Çok sayıda alternatif ve kriterlerden oluşan bir karar probleminde Çok Kriterli Karar Verme (MCDM) yöntemleri uygulanır. Bu yöntemler her zaman optimal bir çözüm önermez. Ancak, olası karar hatalarını en aza indirirler.

COmplex PRoportional ASsessment (COPRAS) çok kriterli karar verme yöntemlerinden biridir. (Podvezko, 2011; Das, 2012; Amoozad Mahdiraji, vd., 2018; Roozbahani, vd., 2020) göre, ideal ve en kötü-ideal çözümleri göz önünde bulundurarak en iyi karar alternatiflerini seçer. Alternatiflerin önemi ve fayda derecesi açısından aşamalı bir sıralama ve değerlendirme prosedürü uygular. Kriter değerlerini hem maksimize etme hem de minimize etmek için çok kriterli değerlendirme yaklaşımı kullanılır. Yöntem, kriterleri maksimize etmenin ve en aza indirmenin değerlendirme sonucuna etkisini inceler. En iyi alternatifin seçimi, hem ideal hem de ideal olmayan çözümler dikkate alınarak yapılır. Mevcut senaryolar arasından en iyi senaryoyu seçer.

Yönteminin güvenilirliği ve doğruluğu birçok bilim insanı tarafından kabul edilmektedir ve günümüzde farklı mühendislik ve yönetim alanlarında çok özellikli problemleri çözmek için kullanılmaktadır. Yöntemin hesaplama aşamaları ve süresi kısadır. COPRAS yöntemi alan yazınına (Zavadskas, vd., 1994) tarafından kazandırılmıştır.

### **2. Literatür Taraması**

COPRAS yöntemiyle yapılan çalışmalar Tablo 1'de özetlenmiştir.

| No               | Yazarlar                   | Çalışmanın Türü    | <b>Calismanin Amaci</b>                                                                       | Sonuç                                                                                                   |  |
|------------------|----------------------------|--------------------|-----------------------------------------------------------------------------------------------|----------------------------------------------------------------------------------------------------|--|
| 1.               | (Kaklauskas, vd.,<br>2006) | Vaka çalışmasıdır. | Bina bakım oranımı konusunda<br>müteahhit seçimidir.                                          | COPRAS yöntemi bu seçimi<br>yapabilir.                                                                  |  |
| 2.               | (Zavadskas, vd.,<br>2007)  | Vaka çalışmasıdır. | Yol yapımında alternatiflerin<br>değerlendirilmesidir.                                        | Araştırma, COPRAS<br>yönteminin kullanım için<br>uygun olduğu sonucuna<br>varmıştır.                    |  |
| 3.               | (Zagorskas, vd.,<br>2007)  | Vaka çalışmasıdır. | Şehirleşme ilkelerinin<br>uygulanması yoluyla<br>sürdürülebilir kalkınmanın<br>sağlanmasıdır. | COPRAS yöntemi şehir<br>planlama yetkililerine ve şehir<br>planlama uzmanlarına,<br>yardımcı olacaktır. |  |
| $\overline{4}$ . | (Zavadskas, vd.,<br>2008)  | Vaka çalışmasıdır. | Inşaat proje yöneticisi<br>seçimidir.                                                         | COPRAS-G yöntemi bu<br>seçimi yapabilir                                                                 |  |
| 5.               | (Podvezko, 2011)           | Vaka çalışmasıdır. | Çok kriterli karar verme                                                                      | SAW ve COPRAS ayni                                                                                      |  |

**Tablo 1:** COPRAS Yöntemiyle Yapılmış Çalışmalar

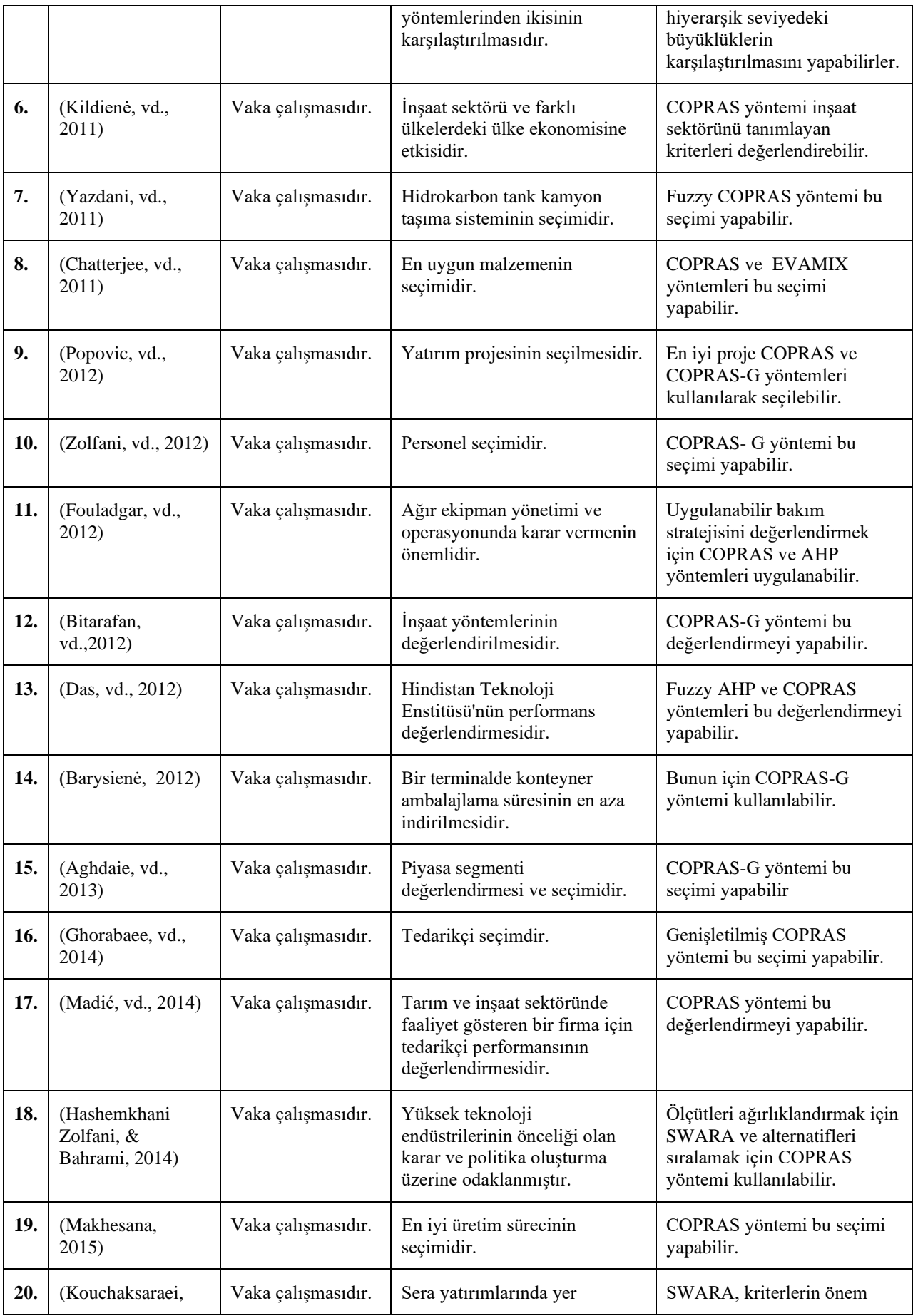

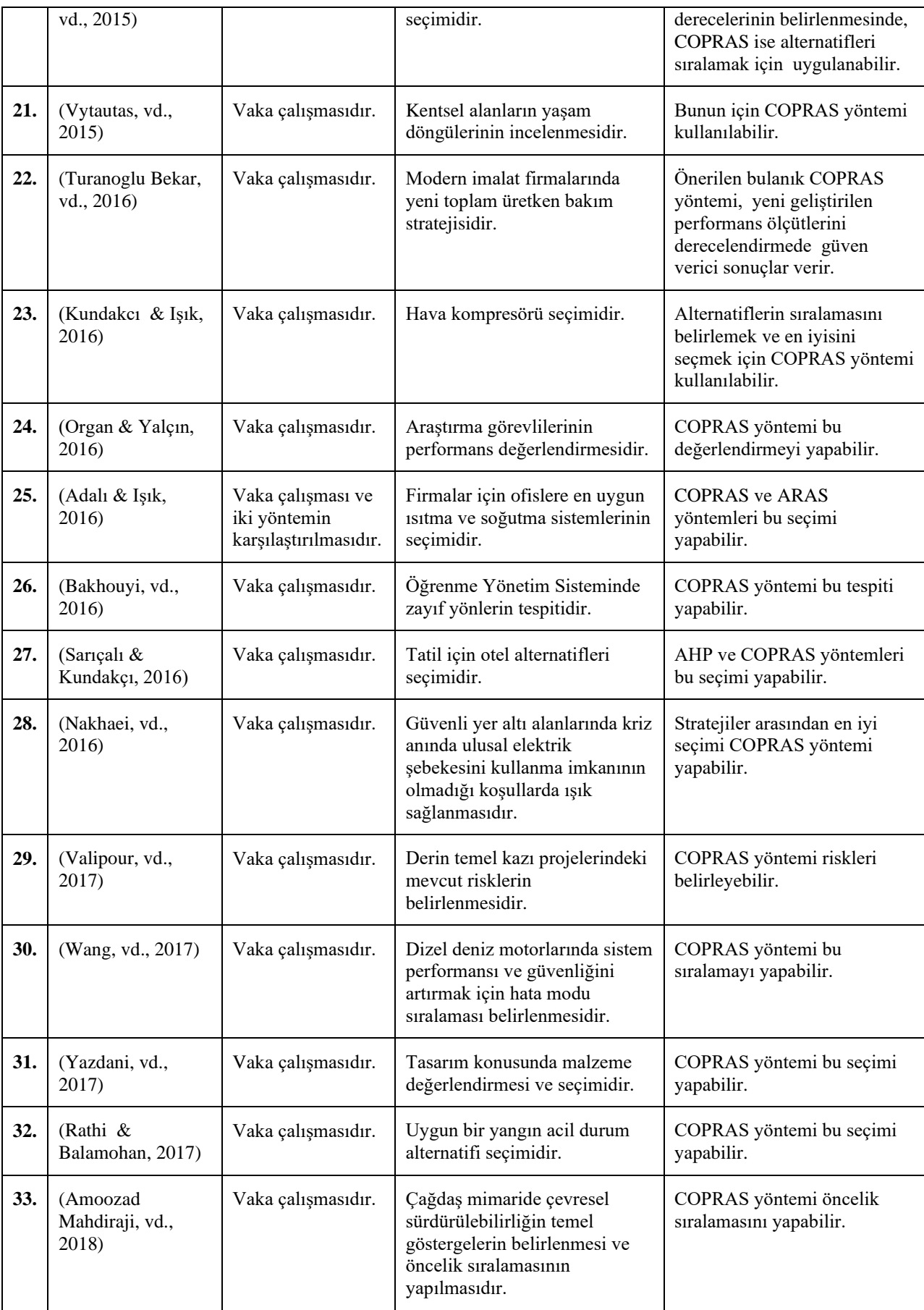

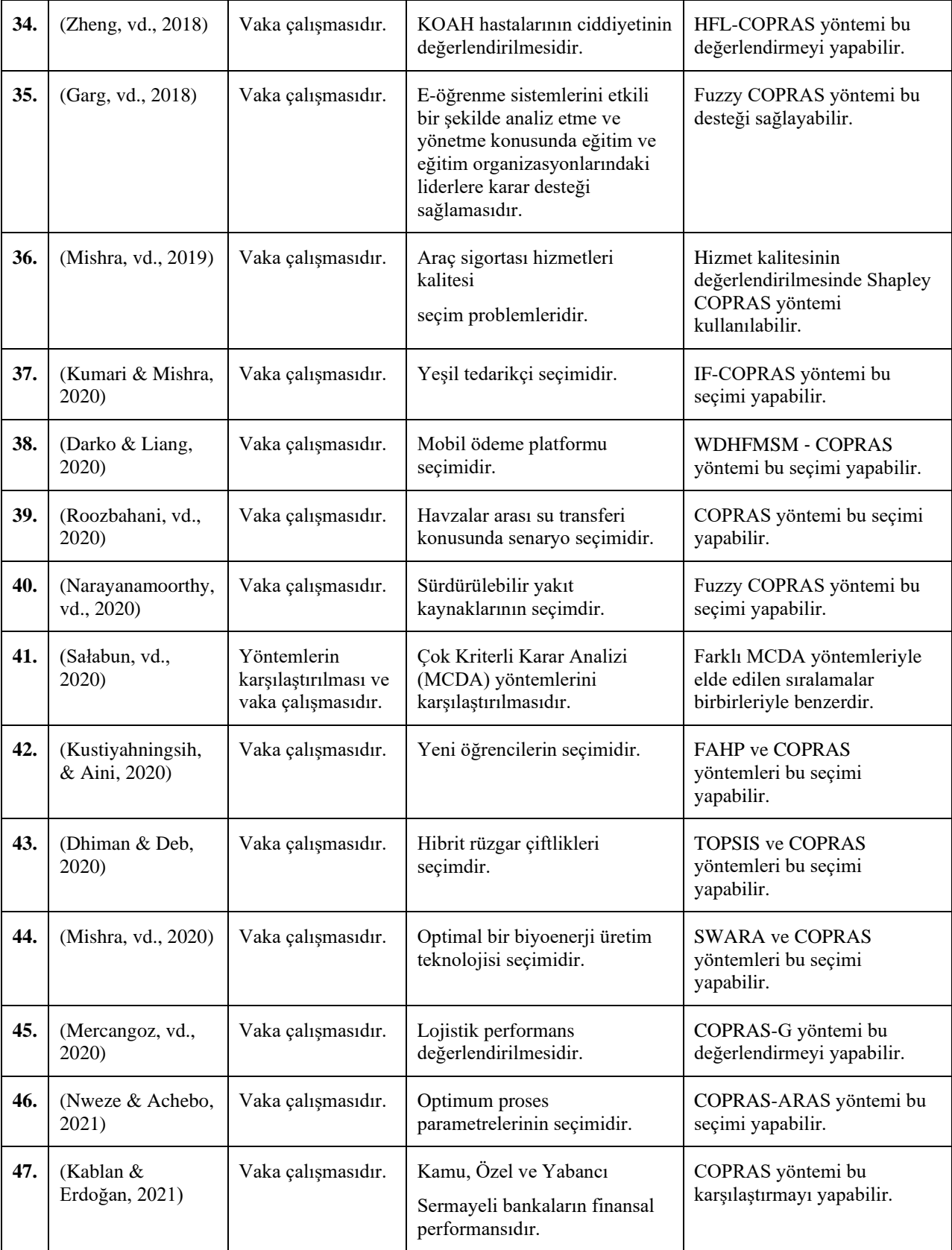

#### **3. Çalışmanın Amacı ve Kapsamı**

Çalışmanın amacı karar verme sürecinde COPRAS yöntemi uygulamasıdır. Bunun için bir vaka çalışması yapılmıştır. Uygulamanın gösterimi için Batı Avrupa: Şehre Göre Mevcut Yaşam Kalitesi İndeksi kullanılmıştır. Yaşam Kalitesi İndeksi sekiz kriterden oluşmaktadır. Bu kriterler Satın Alma Gücü İndeksi, Güvenlik İndeksi , Sağlık İndeksi, İklim İndeksi, Yaşam Maliyeti İndeksi, Emlak Fiyatı Gelir Oranı, Trafik İşe Gidip Gelme Süresi İndeksi ve Kirlilik İndeksidir. Yaşam Kalitesi İndeksi hesaplamasında kullanılan bu kriterler daha yüksek daha iyidir ve daha düşük daha iyidir şeklinde sınıflandırılır.

Uygulama sürecinde kriterlerin yönü Satın Alma Gücü İndeksi (C1), Güvenlik İndeksi (C2), Sağlık İndeksi (C3) ve İklim İndeksi (C4) için maksimum olarak belirlenmiştir. Diğer kriterler; Yaşam Maliyeti İndeksi (C5), Emlak Fiyatı Gelir Oranı (C6), Trafik İşe Gidip Gelme Süresi İndeksi (C7) ve Kirlilik İndeksi(C8) için minimum olarak belirlenmiştir. Amaç, en yüksek Yaşam Kalitesi İndeksine sahip şehir ve şehirlerin seçimidir.

#### **4. Copras Yöntemi**

COPRAS Yönteminin matematiksel gösterimi için (Wang, vd., 2017, s. 1007) çalışmasından yararlanılmıştır. Yöntem, karar matrisi oluşturulduktan sonra beş aşamada gerçekleşir.

M alternatiflerin n kriterlere göre performans derecelendirmelerinin bir karar matrisi  $X = \left[ x_{ij} \right]_{m \times n}$  olarak temsil edildiği varsayılmıştır. Burada x<sub>ij</sub>, j. kriterdeki i. alternatifin derecelendirmesidir.

 $\boldsymbol{A}$ şama 1. Normalleştirilmiş karar matrisi  $R = \left\lfloor r_{ij} \right\rfloor_{m \times n}$  $=\left[r_{ij}\right]_{m\times n}$  elde edilir.

$$
r_{ij} = \frac{x_{ij}}{\sum_{i=1}^{m} x_{ij}}, \quad i = 1, 2, \dots m, \quad j = 1, 2, \dots n. \tag{1}
$$

**Aşama 2.** Ağırlıklı normalleştirilmiş karar matrisi  $R = |r|$  $R^{\prime} = \left[ r^{\prime}_{ij} \right]_{m \times n}$  hesaplanır.

$$
r_{ij} = w_j r_{ij}, \ i = 1, 2, \dots m, \ j = 1, 2, \dots n,
$$
 (2)

burada w $_{\rm j},$  j. kriterin ağırlığıdır ve $\sum_{\rm j=1}^{\rm n}$  $\sum_{j=1}^{n} w_j$  gösterilir.

**Aşama 3.** Aşağıdaki formüller kullanılarak fayda ve maliyet kriterleri için ağırlıklı normalleştirilmiş değerlerin toplamı hesaplanır.

$$
P_i = \sum_{j=1}^{k} r_{ij} , \qquad (3)
$$

$$
R_i = \sum_{j=1}^{n-k} r_{ij},\tag{4}
$$

**Aşama 4.** Alternatiflerin göreceli önemleri belirlenir.

$$
Q_i = P_i + \frac{\sum_{i=1}^{m} R_i}{R_i \sum_{i=1}^{m} 1/R_i} , i = 1, 2, ..., m.
$$
 (5)

**Aşama 5.** Tüm alternatiflerin önceliklerini en verimli olanla karşılaştırarak her alternatif için fayda derecesi hesaplanır.

$$
N_i = \frac{Q_i}{Q_{\text{max}}} \times 100\%, \ i = 1, 2, ..., m,
$$
 (6)

burada Q max maksimum göreli anlamlılık değeridir.

#### **5. Copras Yönteminin Çözümü**

COPRAS yönteminin çözümü için (Ayçin, 2020, s. 67-71) çalışmasından yararlanılmıştır.

**Aşama 1.** Karar matrisinin oluşturulmasıdır.

İlk aşamada, karar matrisi oluşturulur. Tablo 2 karar matrisini göstermektedir.

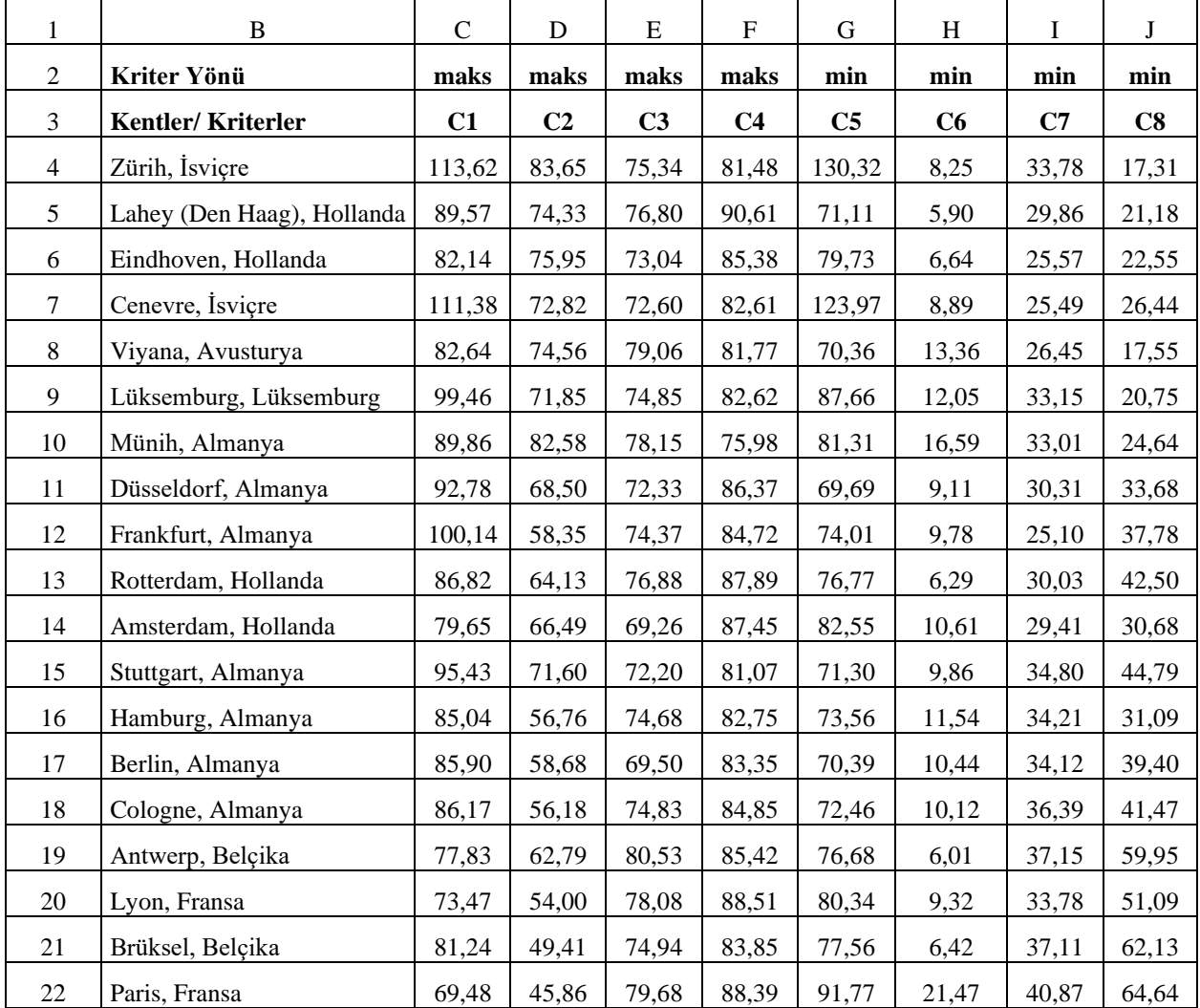

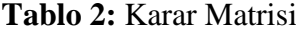

**Aşama 2.** Karar matrisinin normalize edilmesidir.

Bunun içinC27 hücresine =C4/TOPLA(\$C\$4:\$C\$22) formülü yazılır ve C13-C45 aralığına kopyalanır. Aynı işlem C1- C8 aralığındaki tüm hücreler için yapılır. Tablo 3 normalize edilmiş karar matrisini göstermektedir.

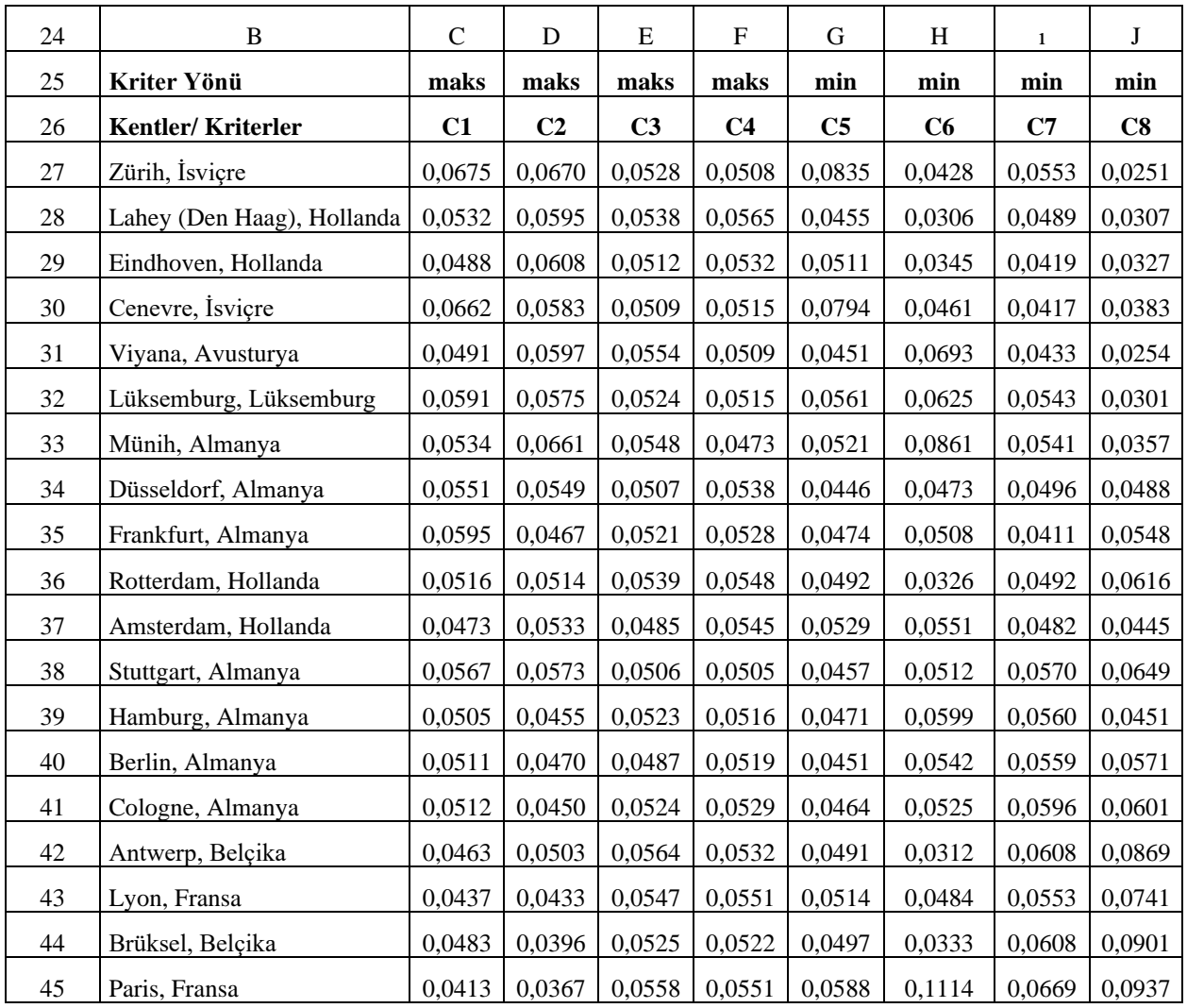

# **Tablo 3:** Normalize Karar Matrisi

**Aşama 3.** Normalize edilen karar matrisinin ağırlıklandırılmasıdır.

Bunun için C53 hücresine =C27\*\$C\$48 formülü yazılır ve C53-C71 aralığına kopyalanır. Aynı işlem C1- C8 aralığındaki tüm hücreler için yapılır. Tablo 4 kriter ve ağılırlıkları, Tablo 5 ağırlıklandırılmış normalize karar matrisini göstermektedir.

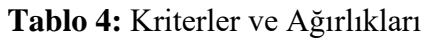

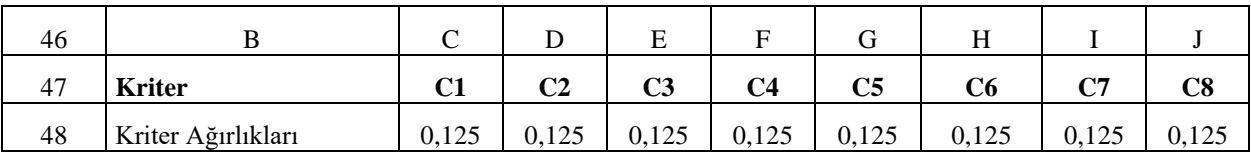

| 50 | $\, {\bf B}$               | $\mathbf C$ | D              | ${\bf E}$      | $\boldsymbol{\mathrm{F}}$ | $\mathbf G$    | H      | I      | J      |
|----|----------------------------|-------------|----------------|----------------|---------------------------|----------------|--------|--------|--------|
| 51 | Kriter Yönü                | maks        | maks           | maks           | maks                      | min            | min    | min    | min    |
| 52 | Kentler/Kriterler          | C1          | C <sub>2</sub> | C <sub>3</sub> | C <sub>4</sub>            | C <sub>5</sub> | C6     | C7     | C8     |
| 53 | Zürih, İsviçre             | 0,0084      | 0,0084         | 0,0066         | 0,0063                    | 0,0104         | 0,0054 | 0,0069 | 0,0031 |
| 54 | Lahey (Den Haag), Hollanda | 0,0067      | 0,0074         | 0,0067         | 0,0071                    | 0,0057         | 0,0038 | 0,0061 | 0,0038 |
| 55 | Eindhoven, Hollanda        | 0,0061      | 0,0076         | 0,0064         | 0,0066                    | 0,0064         | 0,0043 | 0,0052 | 0,0041 |
| 56 | Cenevre, İsviçre           | 0,0083      | 0,0073         | 0,0064         | 0,0064                    | 0,0099         | 0,0058 | 0,0052 | 0,0048 |
| 57 | Viyana, Avusturya          | 0,0061      | 0,0075         | 0,0069         | 0,0064                    | 0,0056         | 0,0087 | 0,0054 | 0,0032 |
| 58 | Lüksemburg, Lüksemburg     | 0,0074      | 0,0072         | 0,0066         | 0,0064                    | 0,0070         | 0,0078 | 0,0068 | 0,0038 |
| 59 | Münih, Almanya             | 0,0067      | 0,0083         | 0,0068         | 0,0059                    | 0,0065         | 0,0108 | 0,0068 | 0,0045 |
| 60 | Düsseldorf, Almanya        | 0,0069      | 0,0069         | 0,0063         | 0,0067                    | 0,0056         | 0,0059 | 0,0062 | 0,0061 |
| 61 | Frankfurt, Almanya         | 0,0074      | 0,0058         | 0,0065         | 0,0066                    | 0,0059         | 0,0063 | 0,0051 | 0,0068 |
| 62 | Rotterdam, Hollanda        | 0,0064      | 0,0064         | 0,0067         | 0,0068                    | 0,0061         | 0,0041 | 0,0061 | 0,0077 |
| 63 | Amsterdam, Hollanda        | 0,0059      | 0,0067         | 0,0061         | 0,0068                    | 0,0066         | 0,0069 | 0,0060 | 0,0056 |
| 64 | Stuttgart, Almanya         | 0,0071      | 0,0072         | 0,0063         | 0,0063                    | 0,0057         | 0,0064 | 0,0071 | 0,0081 |
| 65 | Hamburg, Almanya           | 0,0063      | 0,0057         | 0,0065         | 0,0064                    | 0,0059         | 0,0075 | 0,0070 | 0,0056 |
| 66 | Berlin, Almanya            | 0,0064      | 0,0059         | 0,0061         | 0,0065                    | 0,0056         | 0,0068 | 0,0070 | 0,0071 |
| 67 | Cologne, Almanya           | 0,0064      | 0,0056         | 0,0066         | 0,0066                    | 0,0058         | 0,0066 | 0,0074 | 0,0075 |
| 68 | Antwerp, Belçika           | 0,0058      | 0,0063         | 0,0071         | 0,0067                    | 0,0061         | 0,0039 | 0,0076 | 0,0109 |
| 69 | Lyon, Fransa               | 0,0055      | 0,0054         | 0,0068         | 0,0069                    | 0,0064         | 0,0060 | 0,0069 | 0,0093 |
| 70 | Brüksel, Belçika           | 0,0060      | 0,0049         | 0,0066         | 0,0065                    | 0,0062         | 0,0042 | 0,0076 | 0,0113 |
| 71 | Paris, Fransa              | 0,0052      | 0,0046         | 0,0070         | 0,0069                    | 0,0073         | 0,0139 | 0,0084 | 0,0117 |

**Tablo 5:** Ağırlıklandırılmış Normalize Karar Matrisi

**Aşama 4.** Ağırlıklandırılmış normalize indekslerinin toplanmasıdır.

Bunun için ilk olarak, C76 hücresine =TOPLA(C53:F53) formülü yazılır. Daha sonra, D76 hücresine =TOPLA(G53:J53) formülü yazılır. Tablo 6 indekslerin toplamını göstermektedir.

| 74 | B                          | C      | D      |
|----|----------------------------|--------|--------|
| 75 | Kentler/Kriterler          | $S+i$  | S-i    |
| 76 | Zürih, İsviçre             | 0,0298 | 0,0258 |
| 77 | Lahey (Den Haag), Hollanda | 0,0279 | 0,0195 |
| 78 | Eindhoven, Hollanda        | 0,0268 | 0,0200 |
| 79 | Cenevre, İsviçre           | 0,0284 | 0,0257 |
| 80 | Viyana, Avusturya          | 0,0269 | 0,0229 |
| 81 | Lüksemburg, Lüksemburg     | 0,0276 | 0,0254 |
| 82 | Münih, Almanya             | 0,0277 | 0,0285 |
| 83 | Düsseldorf, Almanya        | 0.0268 | 0.0238 |

**Tablo 6:** İndekslerin Toplamı

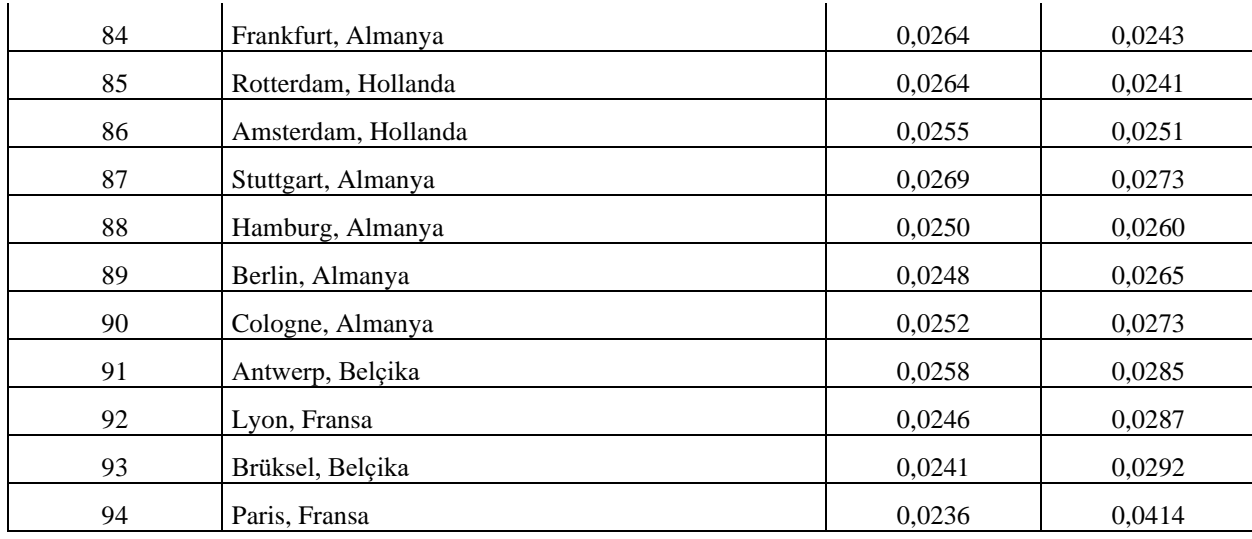

**Aşama 5.** Karar alternatiflerinin göreli önem düzeylerinin hesaplanmasıdır.

Bunun için ilk olarak, E99 hücresine =MİN(D76:D94) formülü yazılır. İkinci olarak, F99 hücresine =TOPLA(D76:D94) formülü yazılır. Üçüncü olarak, G99 hücresine =\$E\$99/D76 formülü yazılır. Dördüncü olarak, H99 hücresine =TOPLA(G99:G117) formülü yazılır. Son olarak, I99 hücresine =C99+(\$E\$99\*\$F\$99)/(D99\*\$H\$99) formülü yazılır. Tablo 7 karar alternatiflerinin göreli önem düzeylerini göstermektedir.

| 97  | $\, {\bf B}$               | $\mathbf C$ | D      | ${\bf E}$ | $\boldsymbol{\mathrm{F}}$ | $\mathbf G$ | $\boldsymbol{\mathrm{H}}$ | $\bf I$   |
|-----|----------------------------|-------------|--------|-----------|---------------------------|-------------|---------------------------|-----------|
| 98  | Kentler/Kriterler          | $S+i$       | $S-i$  | S-min     | $\Sigma S$ -i             | S-min/S-i   | $\Sigma S$ -min/ $S$ -i   | <b>Qi</b> |
| 99  | Zürih, İsviçre             | 0,0298      | 0,0258 | 0,0195    | 0,5000                    | 0,7536      | 14,3977                   | 0,0559    |
| 100 | Lahey (Den Haag), Hollanda | 0,0279      | 0,0195 |           |                           | 1,0000      |                           | 0,0626    |
| 101 | Eindhoven, Hollanda        | 0,0268      | 0,0200 |           |                           | 0,9730      |                           | 0,0605    |
| 102 | Cenevre, İsviçre           | 0,0284      | 0,0257 |           |                           | 0,7576      |                           | 0,0547    |
| 103 | Viyana, Avusturya          | 0,0269      | 0,0229 |           |                           | 0,8504      |                           | 0,0564    |
| 104 | Lüksemburg, Lüksemburg     | 0,0276      | 0,0254 |           |                           | 0,7671      |                           | 0,0542    |
| 105 | Münih, Almanya             | 0,0277      | 0,0285 |           |                           | 0,6833      |                           | 0,0514    |
| 106 | Düsseldorf, Almanya        | 0,0268      | 0,0238 |           |                           | 0,8182      |                           | 0,0552    |
| 107 | Frankfurt, Almanya         | 0,0264      | 0,0243 |           |                           | 0,8028      |                           | 0,0543    |
| 108 | Rotterdam, Hollanda        | 0,0264      | 0,0241 |           |                           | 0,8087      |                           | 0,0545    |
| 109 | Amsterdam, Hollanda        | 0,0255      | 0,0251 |           |                           | 0,7766      |                           | 0,0524    |
| 110 | Stuttgart, Almanya         | 0,0269      | 0,0273 |           |                           | 0,7120      |                           | 0,0516    |
| 111 | Hamburg, Almanya           | 0,0250      | 0,0260 |           |                           | 0,7485      |                           | 0,0510    |
| 112 | Berlin, Almanya            | 0,0248      | 0,0265 |           |                           | 0,7338      |                           | 0,0503    |
| 113 | Cologne, Almanya           | 0,0252      | 0,0273 |           |                           | 0,7124      |                           | 0,0499    |
| 114 | Antwerp, Belçika           | 0,0258      | 0,0285 |           |                           | 0,6830      |                           | 0,0495    |
| 115 | Lyon, Fransa               | 0,0246      | 0,0287 |           |                           | 0,6796      |                           | 0,0482    |
| 116 | Brüksel, Belçika           | 0,0241      | 0,0292 |           |                           | 0,6661      |                           | 0,0472    |

**Tablo 7:** Önem Düzeyleri

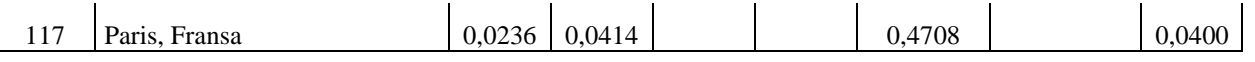

**Aşama 6.** Karar alternatiflerinin performans indekslerinin hesaplanmasıdır.

Bunun için ilk olarak, J122 hücresine =I122/MAK(\$I\$122:\$I\$140)\*100 formülü yazılır. Daha sonra, K122 hücresine =RANK(J122;\$J\$122:\$J\$140;0) formülü yazılır. Tablo 8 performans indeks değerlerini göstermektedir.

| 120 | $\overline{B}$             | $\mathbf C$ | D     | ${\bf E}$ | $\mathbf{F}$  | $\mathbf G$        | H                          | $\mathbf I$ | J      | K                       |
|-----|----------------------------|-------------|-------|-----------|---------------|--------------------|----------------------------|-------------|--------|-------------------------|
| 121 | Kentler/Kriterler          | $S+i$       | $S-i$ | S-min     | $\Sigma S$ -i | $S-min /$<br>$S-i$ | $\Sigma S$ -min /<br>$S-i$ | Qi          | Pi     | <b>Sıralama</b>         |
| 122 | Zürih, İsviçre             | 0,03        | 0,03  | 0,02      | 0,50          | 0,75               | 14,40                      | 0,06        | 89,34  | $\overline{\mathbf{4}}$ |
| 123 | Lahey (Den Haag), Hollanda |             | 0,02  |           |               | 1,00               |                            | 0,06        | 100,00 | $\mathbf{1}$            |
| 124 | Eindhoven, Hollanda        |             | 0,02  |           |               | 0,97               |                            | 0,06        | 96,70  | $\overline{2}$          |
| 125 | Cenevre, İsviçre           | 0,03        | 0,03  |           |               | 0,76               |                            | 0,05        | 87,32  | 6                       |
| 126 | Viyana, Avusturya          | 0,03        | 0,02  |           |               | 0,85               |                            | 0,06        | 90,14  | $\overline{\mathbf{3}}$ |
| 127 | Lüksemburg, Lüksemburg     | 0,03        | 0,03  |           |               | 0,77               |                            | 0,05        | 86,59  | 9                       |
| 128 | Münih, Almanya             | 0,03        | 0,03  |           |               | 0,68               |                            | 0,05        | 82,16  | 12                      |
| 129 | Düsseldorf, Almanya        |             | 0,02  |           |               | 0,82               |                            | 0,06        | 88,21  | 5                       |
| 130 | Frankfurt, Almanya         |             | 0,02  |           |               | 0,80               |                            | 0,05        | 86,69  | 8                       |
| 131 | Rotterdam, Hollanda        |             | 0,02  |           |               | 0,81               |                            | 0,05        | 87,11  | $\overline{7}$          |
| 132 | Amsterdam, Hollanda        | 0,03        | 0,03  |           |               | 0,78               |                            | 0,05        | 83,73  | 10                      |
| 133 | Stuttgart, Almanya         | 0,03        | 0,03  |           |               | 0,71               |                            | 0,05        | 82,45  | 11                      |
| 134 | Hamburg, Almanya           | 0,02        | 0,03  |           |               | 0,75               |                            | 0,05        | 81,43  | 13                      |
| 135 | Berlin, Almanya            | 0,02        | 0,03  |           |               | 0,73               |                            | 0,05        | 80,37  | 14                      |
| 136 | Cologne, Almanya           | 0,03        | 0,03  |           |               | 0,71               |                            | 0,05        | 79,75  | 15                      |
| 138 | Antwerp, Belçika           | 0,03        | 0,03  |           |               | 0,68               |                            | 0,05        | 79,05  | 16                      |
| 139 | Lyon, Fransa               | 0,02        | 0,03  |           |               | 0,68               |                            | 0,05        | 76,98  | 17                      |
| 140 | Brüksel, Belçika           |             | 0,03  |           |               | 0,67               |                            | 0,05        | 75,40  | 18                      |
| 141 | Paris, Fransa              |             | 0,04  |           |               | 0,47               |                            | 0,04        | 63,84  | 19                      |

**Tablo 8:** Performans İndeks Değerleri

Batı Avrupa şehre göre mevcut yaşam kalitesi değerlendirilmesine yönelik COPRAS yöntemi sonuçlarına göre, en iyi yaşam kalitesine sahip ilk beş şehir sırasıyla Lahey (Den Haag), Eindhoven, Viyana, Zürih, ve Düsseldorf şehirleridir. Son beş şehir sırasıyla Cologne, Antwerp, Lyon, Brüksel ve Paris şehirleridir. Sonuçlar Yaşam Kalitesi İndeksi (YKİ) sıralamasına göre tutarlıdır.

### **6. Duyarlılık Analizi**

Bu bölümde duyarlılık analizi yapılmıştır. Bunun için parametrik olmayan serilerin korelasyon ilişkisi Kendall's tau\_b ve Spearman's rho yaklaşımlarıyla incelenmiştir. Tablo 9 Yaşam Kalitesi İndeksi ile COPRAS yöntemi performans sonuçları arasındaki ilişkiyi göstermektedir.

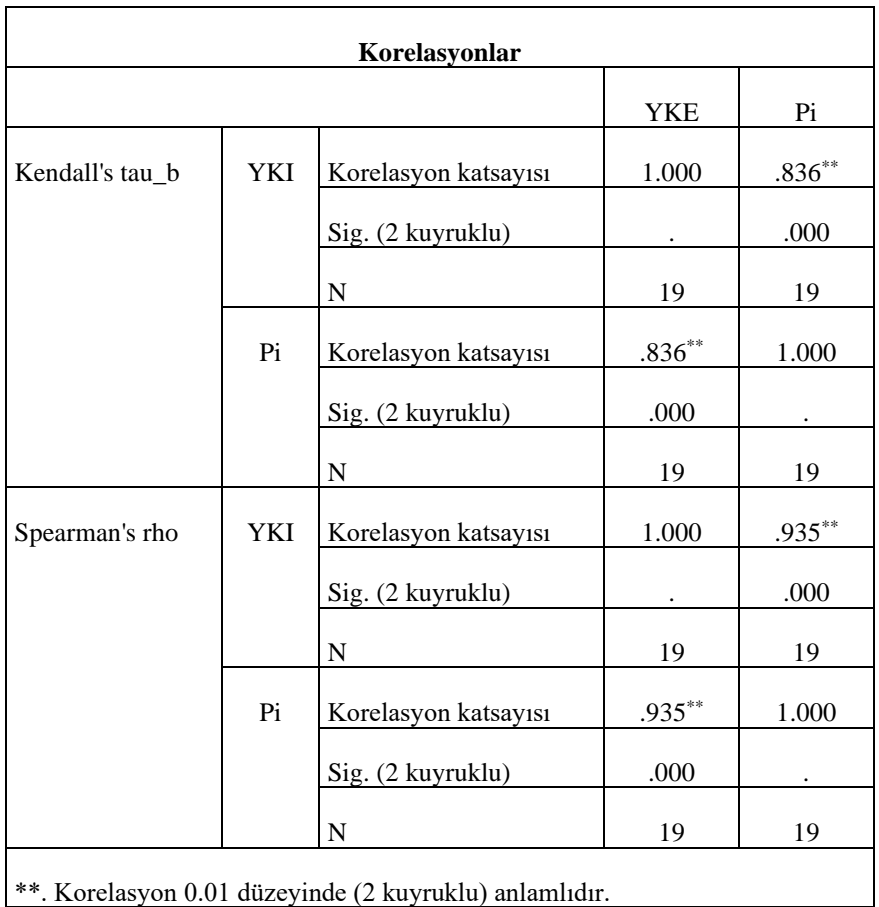

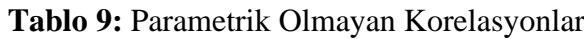

Tablo 9'a göre, Yaşam Kalitesi İndeksi ile COPRAS yöntemi performans sonuçları arasında güçlü pozitif yönlü bir ilişki vardır. Korelasyonlar istatistiksel olarak anlamlıdır. Bu sonuç, COPRAS yöntemiyle yapılan çalışmaların güvenilirliğini konusunda önemli bir kanıt sunmaktadır.

### **7. Sonuç**

Çok kriterli karar verme yöntemleri birbirleriyle ilişkili çok sayıda kriter ve alternatifin olduğu bir ortamda karar verme sürecini analiz eder. Temel amaç en iyi alternatifi seçmek veya verilen çok sayıda alternatifin performans sıralanmasını belirlemektir. Karar verme bir karar vericinin belirli bir konuda genellikle çelişen kriterler arasından seçim yapmasıdır. Başka bir ifadeyle bir problemin çözümünde harekete geçmektir.

Bu yöntemler karar vericiye en iyi çözümü bulma konusunda yol gösterir. Bunu yaparken ideal çözümler ile ideal olmayan çözümleri karşılaştırırlar. Çok sayıda yöntem olmasına rağmen her zaman bir optimal çözüme ulaşmak mümkün değildir. Bu çerçevede, yöntemlerin güvenirliği konusunda duyarlılık analizleri önerilmektedir. Ayrıca, yapılan çalışmalar göstermektedir ki çok kriterli karar verme yöntemlerin sonuçları arasında yüksek düzeyde istatistiksel olarak anlamlı ilişkiler göstermektedir. Bu durum karar vericilerin amaçlarına yönelik olarak hangi yöntemin seçilmesi problemini ortadan kaldırmaktadır.

COPRAS yöntemi geniş bir alanda stratejik kararların çözümünde kullanılmaktadır. Yöntem, nicel ve nitel kriterleri aynı anda kullanabilir. Değerlendirme sürecinde maksimum ve

minimum kriterleri ayrı şekilde hesaplayabilir. COPRAS yöntemindeki temel amaç karşılaştırmalı endekslerden boyutsuz ağırlık değerleri hesaplayarak tüm nitelikleri karşılaştırılabilir hale getirmesidir. Duyarlılık analizi, yöntemin güvenilir olduğunu göstermektedir. COPRAS yöntemi, karar vericiye tüm alanlarda kullanılabilir bir esneklik sağlamaktadır.

#### **KAYNAKÇA**

- Adali, E. A., & Işık, A. T. (2016). Air conditioner selection problem with COPRAS and ARAS methods. *Manas Sosyal Araştırmalar Dergisi*, 5(2), 124-138.
- Aghdaie, M. H., Zolfani, S. H., & Zavadskas, E. K. (2013). Market segment evaluation and selection based on application of fuzzy AHP and COPRAS-G methods. *Journal of Business Economics and Management*, 14(1), 213-233. doi:10.3846/16111699.2012.721392
- Amoozad Mahdiraji, H., Arzaghi, S., Stauskis, G., & Zavadskas, E. K. (2018). A hybrid fuzzy BWM-COPRAS method for analyzing key factors of sustainable architecture. *Sustainability*, 10(5), 1626. doi:10.3390/su10051626
- Ayçin, E., (2020). Çok Kriterli Karar Verme Bilgisayar Uygulamalı Çözümler. *Nobel Yayıncılık.* 2. Basım. Ankara
- Bakhouyi, A., Dehbi, R., & Talea, M. (2016, December). Multiple criteria comparative evaluation on the interoperability of LMS by applying COPRAS method. *In 2016 Future Technologies Conference (FTC)* (pp. 361-366). IEEE.
- Barysienė, J. (2012). A multi-criteria evaluation of container terminal technologies applying the COPRAS-G method. *Transport*, 27(4), 364-372. doi:10.3846/16484142.2012.750624
- Bitarafan, M., Zolfani, S. H., Arefi, S. L., & Zavadskas, E. K. (2012). Evaluating the construction methods of cold-formed steel structures in reconstructing the areas damaged in natural crises, using the methods AHP and COPRAS-G. *Archives of Civil and Mechanical Engineering*, 12, 360-367. .doi.org/10.1016/j.acme.2012.06.015
- Chatterjee, P., Athawale, V. M., & Chakraborty, S. (2011). Materials selection using complex proportional assessment and evaluation of mixed data methods. *Materials & Design*, 32(2), 851-860. doi:10.1016/j.matdes.2010.07.010
- Darko, A. P., & Liang, D. (2020). An extended COPRAS method for multiattribute group decision making based on dual hesitant fuzzy Maclaurin symmetric mean. *International Journal of Intelligent Systems*, 35(6), 1021-1068. doi. 10.1002/int.22234
- Das, M. C., Sarkar, B., & Ray, S. (2012). A framework to measure relative performance of Indian technical institutions using integrated fuzzy AHP and COPRAS methodology. *Socio-Economic Planning Sciences*, 46(3), 230-241. doi:10.1016/j.seps.2011.12.001
- Dhiman, H. S., & Deb, D. (2020). Fuzzy TOPSIS and fuzzy COPRAS based multi-criteria decision making for hybrid wind farms. *Energy*, 202, 117755. doi.org/10.1016/j.energy.2020.117755
- Fouladgar, M. M., Yazdani-Chamzini, A., Lashgari, A., Zavadskas, E. K., & Turskis, Z. (2012). Maintenance strategy selection using AHP and COPRAS under fuzzy

environment. *International Journal of Strategic Property Management*, 16(1), 85-104. doi:10.3846/1648715X.2012.666657

- Garg, R., Kumar, R., & Garg, S. (2018). MADM-based parametric selection and ranking of Elearning websites using fuzzy COPRAS. *IEEE Transactions on Education*, 62(1), 11- 18.
- Ghorabaee, M. K., Amiri, M., Sadaghiani, J. S., & Goodarzi, G. H. (2014). Multiple criteria group decision-making for supplier selection based on COPRAS method with interval type-2 fuzzy sets. *The International Journal of Advanced Manufacturing Technology*, 75(5-8), 1115-1130. doi 10.1007/s00170-014-6142-7
- Hashemkhani Zolfani, S., & Bahrami, M. (2014). Investment prioritizing in high tech industries based on SWARA-COPRAS approach. *Technological and Economic Development of Economy*, 20(3), 534-553. doi:10.3846/20294913.2014.881435
- Kablan, Ü. A., & Erdoğan, Ü. S. (2021). Mülkiyetine Göre Bankaların Finansal Performaslarının Copras Yöntemi İle Analizi: 1980-2018 Yılları Arası Türk Bankacılık Sektörü Üzerine Bir Araştırma. *Mali Çözüm Dergisi/Financial Analysis*, 30(163).
- Kaklauskas, A., Zavadskas, E. K., Raslanas, S., Ginevicius, R., Komka, A., & Malinauskas, P. (2006). Selection of low-e windows in retrofit of public buildings by applying multiple criteria method COPRAS: A Lithuanian case. *Energy and Buildings*, 38(5), 454-462. doi:10.1016/j.enbuild.2005.08.005
- Kildienė, S., Kaklauskas, A., & Zavadskas, E. K. (2011). COPRAS based comparative analysis of the European country management capabilities within the construction sector in the time of crisis. *Journal of Business Economics and Management*, 12(2), 417-434. doi:10.3846/16111699.2011.575190
- Kouchaksaraei, R. H., Zolfani, S. H., & Golabchi, M. (2015). Glasshouse locating based on SWARA-COPRAS approach. *International Journal of Strategic Property Management*, 19(2), 111-122. doi:10.3846/1648715X.2015.1004565
- Kumari, R., & Mishra, A. R. (2020). Multi-criteria COPRAS method based on parametric measures for intuitionistic fuzzy sets: application of green supplier selection. *Iranian Journal of Science and Technology, Transactions of Electrical Engineering*, 44(4), 1645-1662. doi.org/10.1007/s40998-020-00312-w
- Kundakcı, N., & Işık, A. (2016). Integration of MACBETH and COPRAS methods to select air compressor for a textile company. *Decision Science Letters*, 5(3), 381-394. doi: 10.5267/j.dsl.2016.2.003
- Kustiyahningsih, Y., & Aini, I. Q. (2020, October). Integration of FAHP and COPRAS Method for New Student Admission Decision Making. *In 2020 Third International Conference on Vocational Education and Electrical Engineering (ICVEE)* (pp. 1-6). IEEE.
- Madić, M., Marković, D., Petrović, G., & Radovanović, M. (2014). Application of COPRAS method for supplier selection. *In The Fifth International Conference Transport and Logistics-TIL 2014, Proceedings* (pp. 47-50).
- Makhesana, M. A. (2015). Application of improved complex proportional assessment (COPRAS) method for rapid prototyping system selection. *Rapid Prototyping Journal*. doi 10.1108/RPJ-03-2014-0027
- Mercangoz, B. A., Yildirim, B. F., & Yildirim, S. K. (2020). Time period based COPRAS-G method: application on the Logistics Performance Index. *LogForum*, 16(2). doi.org/10.17270/J.LOG.2020.432
- Mishra, A. R., Rani, P., & Pardasani, K. R. (2019). Multiple-criteria decision-making for service quality selection based on Shapley COPRAS method under hesitant fuzzy sets. *Granular Computing*, 4(3), 435-449. doi.org/10.1007/s41066-018-0103-8
- Mishra, A. R., Rani, P., Pandey, K., Mardani, A., Streimikis, J., Streimikiene, D., & Alrasheedi, M. (2020). Novel multi-criteria intuitionistic fuzzy SWARA–COPRAS approach for sustainability evaluation of the bioenergy production process. *Sustainability*, 12(10), 4155. doi:10.3390/su12104155
- Nakhaei, J., Lale Arefi, S., Bitarafan, M., & Kildienė, S. (2016). Evaluation of light supply in the public underground safe spaces by using of COPRAS-SWARA methods. *International Journal of Strategic Property Management*, 20(2), 198-206. doi:10.3846/1648715X.2015.1132790
- Narayanamoorthy, S., Ramya, L., Kalaiselvan, S., Kureethara, J. V., & Kang, D. (2020). Use of DEMATEL and COPRAS method to select best alternative fuel for control of impact of greenhouse gas emissions. *Socio-Economic Planning Sciences*, 100996. doi.org/10.1016/j.seps.2020.100996
- Nweze, S., & Achebo, J. (2021). Comparative Enhancement of Mild Steel Weld Mechanical Properties for Better Performance Using COPRAS–ARAS Method. *European Journal of Engineering and Technology Research*, 6(2), 70-74. doi.org/10.24018/ejers.2021.6.2.2226
- Organ, A., & Yalçın, E. (2016). Performance evaluation of research assistants by COPRAS method. *European Scientific Journal*, 12(10), 102-109.
- Podvezko, V. (2011). The comparative analysis of MCDA methods SAW and COPRAS. *Engineering Economics*, 22(2), 134-146. doi.org/10.5755/j01.ee.22.2.310
- Popovic, G., Stanujkic, D., & Stojanovic, S. (2012). Investment project selection by applying copras method and imprecise data. *Serbian Journal of Management*, 7(2), 257-269. Doi. 10.5937/sjm7-2268
- Rathi, K., & Balamohan, S. (2017). A mathematical model for subjective evaluation of alternatives in fuzzy multi-criteria group decision making using COPRAS method. *International Journal of Fuzzy Systems*, 19(5), 1290-1299. doi.10.1007/s40815-016- 0256-z
- Roozbahani, A., Ghased, H., & Shahedany, M. H. (2020). Inter-basin water transfer planning with grey COPRAS and fuzzy COPRAS techniques: A case study in Iranian Central Plateau. *Science of the Total Environment*, 726, 138499. doi.org/10.1016/j.scitotenv.2020.138499
- Sałabun, W., Wątróbski, J., & Shekhovtsov, A. (2020). Are MCDA Methods Benchmarkable? A Comparative Study of TOPSIS, VIKOR, COPRAS, and PROMETHEE II Methods. *Symmetry*, 12(9), 1549. doi:10.3390/sym12091549
- Sarıçalı, G., & Kundakcı, N. (2016). AHP ve COPRAS yöntemleri ile otel alternatiflerinin değerlendirilmesi. *International Review Of Economics And Management*, 4(1), 45-66. doi 10.18825/irem.00736
- Turanoglu Bekar, E., Cakmakci, M., & Kahraman, C. (2016). Fuzzy COPRAS method for performance measurement in total productive maintenance: a comparative analysis.<br>
Journal of Business Economics and Management, 17(5), 663-684. *Journal of Business Economics and Management,* doi:10.3846/16111699.2016.1202314
- Valipour, A., Yahaya, N., Md Noor, N., Antuchevičienė, J., & Tamošaitienė, J. (2017). Hybrid SWARA-COPRAS method for risk assessment in deep foundation excavation project: An Iranian case study. *Journal of Civil Engineering and Management*, 23(4), 524-532. doi.org/10.3846/13923730.2017.1281842
- Vytautas, B., Marija, B., & Vytautas, P. (2015). Assessment of neglected areas in Vilnius city using MCDM and COPRAS methods. *Procedia Engineering*, 122, 29-38. doi: 10.1016/j.proeng.2015.10.004
- Wang, Z. L., You, J. X., Liu, H. C., & Wu, S. M. (2017). Failure mode and effect analysis using soft set theory and COPRAS method. *International Journal of Computational Intelligence Systems*, 10(1), 1002-1015.
- Yazdani, M., Alidoosti, A., & Zavadskas, E. K. (2011). Risk analysis of critical infrastructures using fuzzy COPRAS. *Economic research-Ekonomska istraživanja*, 24(4), 27-40.
- Yazdani, M., Jahan, A., & Zavadskas, E. (2017). Analysis in Material Selection: Influence of Normalızatıon Tools on COPRAS-G. *Economic Computation & Economic Cybernetics Studies & Research*, 51(1).
- Zagorskas, J., Burinskienė, M., Zavadskas, E., & Turskis, Z. (2007). Urbanistic assessment of city compactness on the basis of GIS applying the COPRAS method. *Ekologija*, 53.
- Zavadskas, E. K., Kaklauskas, A., Peldschus, F., & Turskis, Z. (2007). Multi-attribute assessment of road design solutions by using the COPRAS method. *The Baltic Journal of Road and Bridge Engineering*, 2(4), 195-203.
- Zavadskas, E. K., Turskis, Z., Tamosaitiene, J., & Marina, V. (2008). Selection of construction project managers by applying COPRAS-G method. *Computer Modelling and New Technologies*, 12(3), 22-28.
- Zavadskas, E.K., Kaklauskas, A., & Sarka, V., (1994) . The new method of multicriteria complex proportional assessment of projects. *Technol. Econ. Dev. Econ*. 1 (3), 131–139.
- Zheng, Y., Xu, Z., He, Y., & Liao, H. (2018). Severity assessment of chronic obstructive pulmonary disease based on hesitant fuzzy linguistic COPRAS method. *Applied Soft Computing*, 69, 60-71. doi.org/10.1016/j.asoc.2018.04.035
- Zolfani, S. H., Rezaeiniya, N., Aghdaie, M. H., & Zavadskas, E. K. (2012). Quality control manager selection based on AHP-COPRAS-G methods: a case in Iran. *Economic research-Ekonomska istraživanja*, 25(1), 72-86. doi.org/10.1080/1331677X.2012.11517495

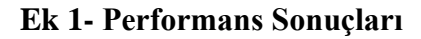

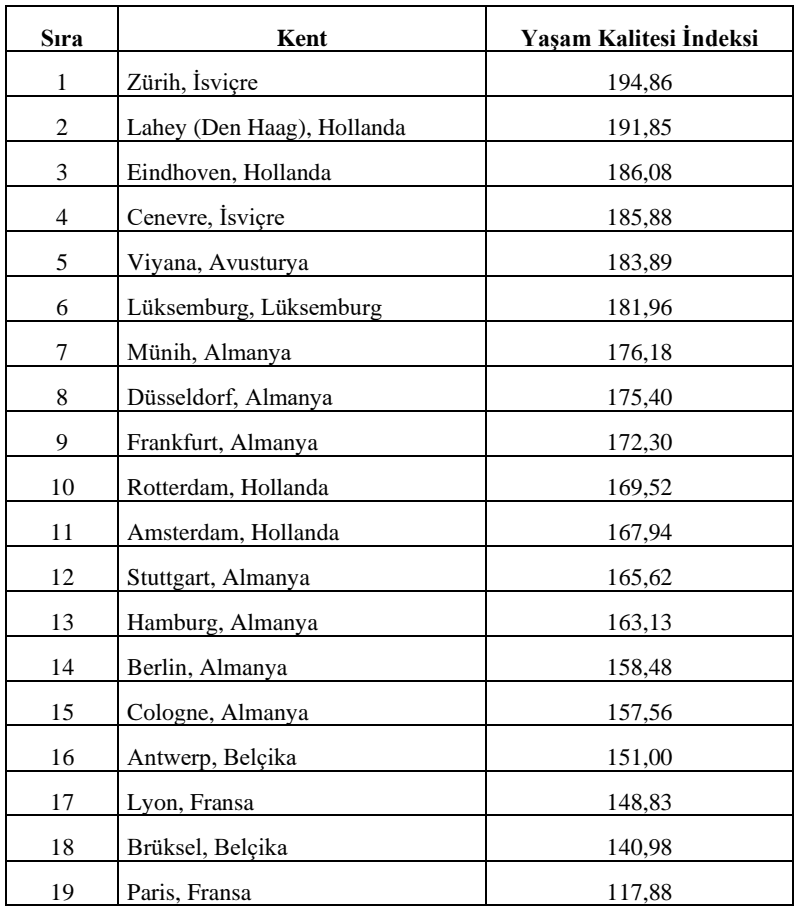

**Tablo 10:** Batı Avrupa: Şehre Göre Mevcut Yaşam Kalitesi İndeksi

 **Kaynak:** Numbeo, 2021

# **Ek 1 Devamı- Performans Sonuçları**

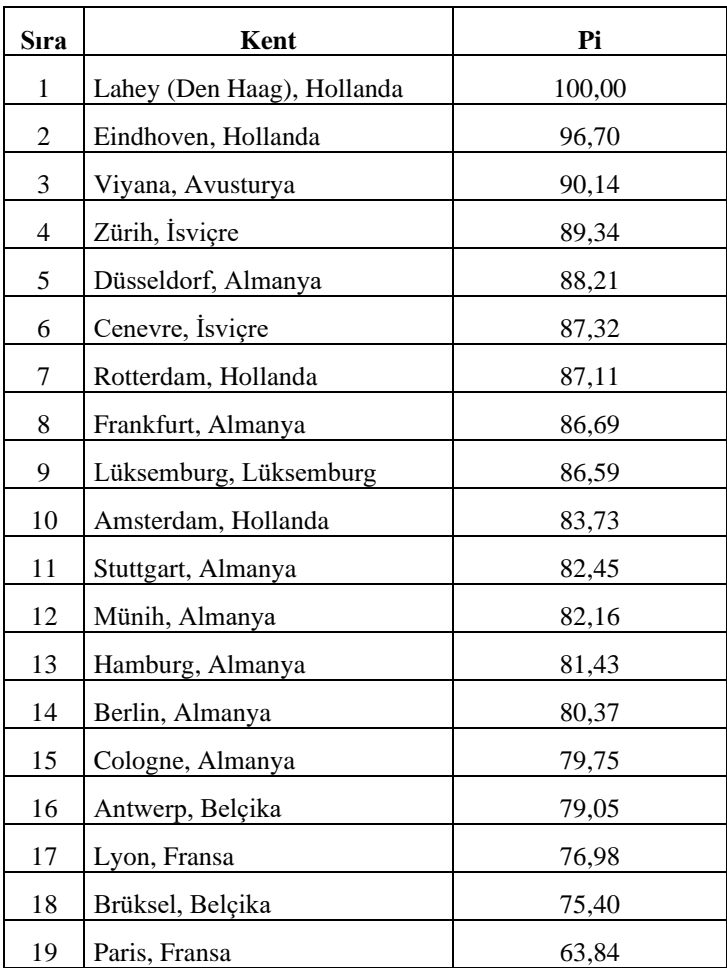

# **Tablo 11:** COPRAS Yöntemi Yaşam Kalitesi Sıralaması

#### **Ek 2- Extended Summary**

#### **Application of the Copras Method**

#### **in the Decision-Making Process**

Individuals, investors and companies make decisions throughout their lives. A value is created when the benefit of these decisions exceeds the cost incurred. Every decision made represents a solution to a problem encountered. If the real world were operating under the assumption of complete information, every decision made would be correct and daily life would consist of optimal choices. On the other hand, daily life operates under the reality of incomplete information. Each new information coming to the market explains the pricing of the assets. This information is sometimes perceived positively by the market, and sometimes negatively. Market players take positions depending on these risk factors.

Individuals and companies have to analyze many alternatives and criteria in the decisionmaking process. Multi-Criteria Decision Making (MCDM) methods are applied in a decision problem consisting of many alternatives and criteria. These methods do not always offer an optimal solution. However, they minimize possible decision errors.

COmplex Proportional ASsessment (COPRAS) is one of the multi-criteria decision making methods. According to (Podvezko, 2011; Das, 2012; Amoozad Mahdiraji, et al., 2018; Roozbahani, et al., 2020), it selects the best decision alternatives by considering ideal and worst-ideal solutions. It applies a gradual ranking and evaluation procedure in terms of importance and degree of benefit of alternatives. A multi-criteria evaluation approach is used to both maximize and minimize criterion values. The method examines the effect of maximizing and minimizing criteria on the evaluation result. The selection of the best alternative is made by considering both ideal and non-ideal solutions. Selects the best scenario among the available scenarios.

The reliability and accuracy of his method are accepted by many scientists and are now used to solve multi-specific problems in different engineering and management fields. The calculation steps and time of the method are short. The COPRAS method was introduced to the literature by (Zavadskas, et al., 1994).

The aim of the study is to apply the COPRAS method in the decision making process. A case study has been conducted for this. Western Europe: Current Quality of Life by City Index was used to demonstrate the application. Quality of Life Index consists of eight criteria. These criteria are Purchasing Power Index, Safety Index, Health Index, Climate Index, Cost of Living Index, Property Price Income Ratio, Traffic Commencement Time Index and Pollution Index. These criteria used in the Quality of Life Index calculation are classified as higher is better and lower is better.

During the implementation process, the direction of the criteria was determined as maximum for Purchasing Power Index (C1), Safety Index (C2), Health Index (C3) and Climate Index (C4). Other criteria; Cost of Living Index (C5), Property Price Income Ratio (C6), Traffic Commencement Time Index (C7) and Pollution Index (C8) are set as the minimum. The aim is to choose cities and cities with the highest Quality of Life Index.

For the mathematical representation of the COPRAS Method (Wang, et al., 2017, p. 1007), his study was used. The study (Ayçin, 2020, p. 67-71) was used to solve the COPRAS method. The method takes place in five stages after the decision matrix is created.

According to the results of the COPRAS method for evaluating the current quality of life by Western European city, the top five cities with the best quality of life are respectively The Hague (Den Haag), Eindhoven, Vienna, Zurich, and Düsseldorf. The last five cities are Cologne, Antwerp, Lyon, Brussels and Paris respectively. The results are consistent according to the Quality of Life Index order.

In this part of the study, sensitivity analysis of the results was made. For this, the correlation relationship of nonparametric series was examined using Kendall's tau\_b and Spearman's rho approximations. Table 10 shows the relationship between Quality of Life Index and COPRAS method performance results.

According to Table 10, there is a strong positive relationship between Quality of Life Index and COPRAS method performance results. Correlations are statistically significant. This result provides an important evidence about the reliability of studies conducted with the COPRAS method.

Multi-criteria decision-making methods analyze the decision-making process in an environment where there are many interrelated criteria and alternatives. The main purpose is to select the best alternative or to determine the performance ranking of a large number of alternatives given. Decision making is when a decision maker chooses among often conflicting criteria on a particular issue. In other words, it is taking action to solve a problem.

These methods guide the decision maker to find the best solution. In doing so, they compare ideal solutions with non-ideal solutions. Although there are many methods, it is not always possible to reach an optimal solution. In this context, sensitivity analyzes are recommended for the reliability of the methods. In addition, studies show that there is a high level of statistically significant relationships between the results of multi-criteria decision making methods. This situation eliminates the problem of choosing which method for the purposes of decision makers.

The COPRAS method is used in a wide range of strategic decisions. The method can use quantitative and qualitative criteria simultaneously. Can calculate the maximum and minimum criteria separately in the evaluation process. The main purpose of the COPRAS method is to make all attributes comparable by calculating dimensionless weight values from comparative indices. Sensitivity analysis shows that the method is reliable. The COPRAS method provides the decision maker with flexibility that can be used in all areas.